# **Assignment 5**

**CS 4400 / CS 5400 Programming Languages**

### **General**

**Due:** Wednesday, December 4, 11:59pm.

### **Instructions:**

- 1. Submissions are handled via the Khoury Handin server: <https://handins.ccs.neu.edu/>
- 2. Download the assignment pack from [https://vesely.io/teaching/CS4400f19/m/cw/](https://vesely.io/teaching/CS4400f19/m/cw/05/Assignment5.zip) [05/Assignment5.zip.](https://vesely.io/teaching/CS4400f19/m/cw/05/Assignment5.zip)
- 3. You can choose to complete this assignment as a pair. If you work as a pair, submit as a pair. Completing an assignment with a partner but submitting individually is considered cheating.
- 4. Complete the information in Assignment5.hs and submit Assignment5.hs, StlcExt.hs, and Types.hs.
- 5. You are free to add top-level definitions, but add them to the bottom of each file, below the separator line.
- 6. Each top-level function must include a type signature, followed by one or more defining equations.
- 7. Make sure your file loads into GHCi or can be compiled by GHC without any errors.
- 8. Use the provided SimpleTests module to write your own tests in the tests function. If appropriate, feel free to use QuickCheck for tests.
- 9. If some parts of the assignment are unclear, ask. Please do not wait until just before the submission deadline.

**Grade:** To calculate your grade, we will take the following into account:

- a) Quality of submission: Does your code compile without errors? Did you follow the above steps?
- b) Correctness: How well does it implement the specification?
- c) QA: How well did you test your code?

## **Simply Typed Lambda Calculus with Extensions**

Purpose: The purpose of this assignment is to practice reading typing rules and transcribing them as a type checker. Another aspect is, again, to try out programming in such a barebones language.

In the lecture, we looked at typing rules for arithmetic expressions, conditionals and simply typed lambda expressions. This assignment is about completing the type-checker for the basic language and adding extensions.

The assignment pack contains the following modules:

- Assignment5: the meta-file, which runs all tests and should contain extra information
- Syntax: the abstract syntax definitions for the language
- Eval: a complete evaluator for the language
- Types: contains an incomplete type checker for the language to be completed by you (exercises 1-3)
- StlcExt: contains examples and space for completing exercises 4-7

Here is the syntax of the base language, followed by the typing rules.

```
data Expr = Val Value
        -- basic Simply Typed Lambda
        | Var Variable -- variable
        | Lam Variable Type Expr -- lambda abstraction
         | App Expr Expr -- application
         | Fix Expr -- fixed point operator
        -- Familiar extensions
        | Let Variable Expr Expr -- simple let binding
        | Add Expr Expr | -- arithmetic expressions
        | Sub Expr Expr
        | Mul Expr Expr
        | And Expr Expr | -- boolean expressions
        | Not Expr
         | Leq Expr Expr | The Thess than or equal predicate
         | If Expr Expr Expr -- conditionals
```
The Fix operator is used as follows. Unlike in Assignment 3, it is a construct in the language, not an expression to be applied.

```
Fix (Lam "sum" (TyArrow TyInt TyInt) (Lam "n" TyInt (
 If (Leq (Var "n") (num 0))(num 0)(Add (Var "n") (App (Var "sum") (Sub (Var "n") (num 1)))))))
```
Here are the typing rules:

------------------------------- ---------------------------- tenv | - Val (Bool b) : TyBool tenv | - Val (Num n) : TyInt t <- get x tenv delta add x t1 tenv |- e : t2 ------------------- ---------------------------------- tenv  $\vert$  - Var  $x : t$  tenv  $\vert$  - Lam  $x$  t1 e : TyArrow t1 t2 tenv  $|-$  e1 : TyArrow t2 t1 e2 : t2' t2 == t2' --------------------------------------------------- tenv |- App e1 e2 : t1 tenv  $\vert \cdot e :$  TyArrow t t' t == t' ----------------------------------- tenv |- Fix e : t tenv |- e1 : t1 add x t1 env |- e2 : t2 ------------------------------------------- tenv |- Let x e1 e2 : t2 tenv |- e1 : TyInt tenv |- e2 : TyInt ------------------------------------------ where OP is one of Add, Sub, Mul tenv |- OP e1 e2 : TyInt tenv |- e1 : TyBool tenv |- e2 : TyBool ------------------------------------------- tenv |- And e1 e2 : TyBool tenv |- e : TyBool ----------------------- tenv |- Not e : TyBool tenv |- e1 : TyInt tenv |- e2 : TyInt ----------------------------------------- tenv |- Leq e1 e2 : TyBool

tenv |- e1 : TyBool tenv |- e2 : t tenv |- e3 : t -------------------------------------------------------- tenv |- If e1 e2 e3 : t

**Tip:** While developing the type-checker, for debugging I recommend using trace [\(http:](http://hackage.haskell.org/package/base-4.12.0.0/docs/Debug-Trace.html#g:1) [//hackage.haskell.org/package/base-4.12.0.0/docs/Debug-Trace.html#g:1\)](http://hackage.haskell.org/package/base-4.12.0.0/docs/Debug-Trace.html#g:1) (from Debug.Trace, which is imported for you in the files), or using error to throw an exception instead of returning Nothing.

To make things easier and faster, many places where you have to fill in code are marked with an underscore \_, which, in Haskell parlance, is a "typed hole". Unlike for undefined, the compiler (and GHCi) will complain about such missing code and will also tell you its type.

For exercises 5-7, take a look at the "sum" example above and also the factorial example in StlcExt.

### **Exercises**

**Exercise 1** In Types.hs:

Finish implementing all the rules above. They should be familiar from the lecture. Some rules have been pre-implemented for you. Write

**Exercise 2 – Pairs** New constructors:

```
...
| Pair Expr Expr -- pairs
| Fst Expr -- select the left element of a pair
| Snd Expr -- select the right element of a pair
```
In Types.hs:

Implement typing rules for the pair constructor Pair and the pair selectors Fst and Snd. For the meaning of these operations, take a look at the corresponding cases in eval.

```
tenv |- e1 : t1 tenv |- e2 : t2
       -----------------------------------
tenv |- Pair e1 e2 : TyPair t1 t2
tenv |- e : TyPair t1 t2 tenv |- e : TyPair t1 t2
-------------------------- --------------------------
tenv | - Fst e : t1 tenv | - Snd e : t2
```
A pair is constructed using Pair:

```
Pair (num 1) (bool True)
Pair (num 2) (Pair (bool False) (Add (num 4) (num 3)))
```
Write both positive (well-typed expressions) and negative (failing expressions) test cases for your implementation.

### **Exercise 3 – Lists** New constructors:

...

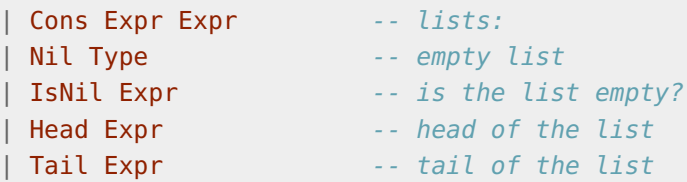

In Types.hs:

Implement typing rules for the list constructors Cons and Nil, together with the operations Head, Tail, and the predicate IsNil. Notice that the Nil list constructor carries its type. Working with lists this way might be familiar to you from Racket. Again, I recommend taking a look at the corresponding cases in eval to see how they are evaluated.

```
tenv |-e1 : t tenv |-e2 : Tylist-------------------------- -----------------------------------------
tenv |- Nil t : TyList t tenv |- Cons e1 e2 : TyList t
tenv |- e : TyList t<br>
tenv |- e : TyList t
-------------------------- ---------------------------
tenv | - Head e : t tenv | - Tail e : TyList t
tenv |- e : TyList t
--------------------------
tenv |- IsNil e : TyBool
```
Lists are constructed as follows:

Nil TyInt Cons (num 1) (Cons (num 2) (Cons (num 3) (Nil TyInt))) Cons (Lam "x" TyInt (Leq (Var "x") (num 0))) (Nil (TyArrow TyInt TyBool))

```
Exercise 4 In StlcExt.hs:
```

```
untypedButOk1 :: Expr
untypedButOk2 :: Expr
untypedButOk3 :: Expr
```
Provide three interesting examples of expressions that do not typecheck, but evaluate correctly.

**Exercise 5** In StlcExt.hs:

Complete

```
swapExpr :: Expr
```
by defining a well-typed function which take a pair of a boolean and an integer and swaps them.

Evaluation example:

```
> eval empty (App swapExpr (Pair (bool False) (num 3)))
Just (VPair (Num 3) (Bool False))
```
Show that the function type-checks by filling in its expected type and writing a corresponding test case.

**Exercise 6** In StlcExt.hs:

Complete

boolListLengthExpr :: Expr

by implementing a well-typed function that counts the number of elements in a given list of booleans.

Evaluation examples:

```
> eval empty (
  App boolListLengthExpr
      (Cons (bool True) (Cons (bool False) (Cons (bool False) (Nil TyBool)))))
Just (Num 3)
```

```
> eval empty (App boolListLengthExpr (Nil TyBool))
`Just (Num 0)`
```
Show that the function type-checks by filling in its expected type and writing a corresponding test case.

**Exercise 7 (required for CS5400, recommended for CS4400)** In StlcExt.hs:

Complete

zipInt :: Expr

by implementing a well-typed function which takes a list of numbers and a list of booleans, and combines them by returning a list of pairs, where the first element is taken from the first (numeric) list and the second element is taken from the second (boolean) list. The resulting list should be have the same length as the shorter list.

You are free to choose whether to implement it as a curried function (taking one list at a time), or a function that takes a pair of lists.

Evaluation examples (using the pair version):

```
> list1 = Cons (num 1) (Cons (num 2) (Cons (num 3) (Cons (num 4) (Nil TyInt))))
> list2 = Cons (bool True) (Cons (bool False) (Cons (bool False) (Nil TyBool)))
> eval empty (App zipIntExpr (Pair list1 list2))
Just (VCons (VPair (Num 1) (Bool True))
       (VCons (VPair (Num 2) (Bool False))
         (VCons (VPair (Num 3) (Bool False)) VNil)))
```
Show that the function type-checks by filling in its expected type and writing a corresponding test case.